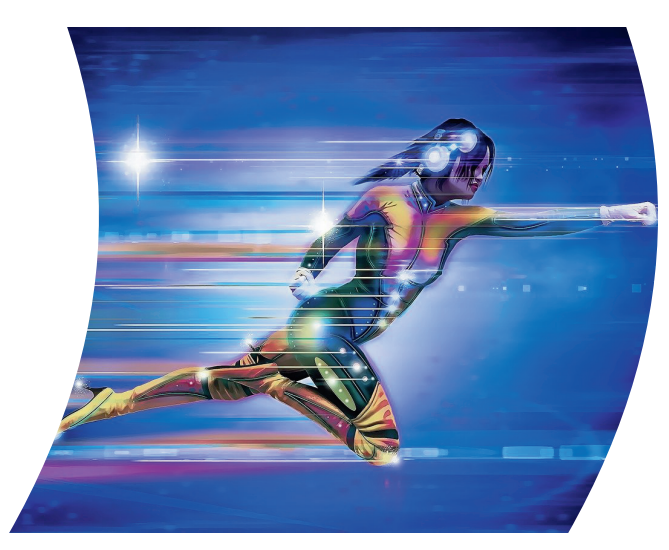

Es ist hilfreich, wenn Du das jeweilige Programm schon im Vorfeld installierst um gleich loslegen zu können. Dadurch lernst Du effektiver. Die Links findest Du unter den Texten. Du kannst aber auch erst mal nur zuschauen um zu sehen, ob das Programm überhaupt was für Dich wäre.

#### Freitag, 9.2. **Audacity**

Ihr wollt einen Podcast aufnehmen und Euch fehlt das Tonstudio? Ihr wollt Musikstücke zusammenmixen, die Vorlesegeschichte mit Musik unterlegen oder ein Lied kürzen? Dann ist die Open Source Software Audacity vielleicht was für Euch. An diesem Abend bekommst Du eine kurze Einführung in die Bedienung des Programms.

https://www.audacity.de/downloads/

# **Fortbildungsreihe Open Source** Programme für die Jugendarbeit

#### Montag, 4.3. **IrfanView**

IrfanView ist ein sehr simples, kostenfreies Programm mit dem man Bilder ausschneiden, die Speichergröße verringern oder Diashows für Gemeindefeste starten kann.

https://www.irfanview.de/downloadirfanview-64-bit-deutsche-version/

#### Donnerstag, 7.3. **Scribus**

Du hast nur wenig Geld, willst aber professionell Flyer oder Hefte gestalten? Dann lade Dir Scribus runter.

https://scribus.de.uptodown.com/windows/do wnload

# Freitag, 8.3. **OpenOffice**

Dich nervt die Monopolstellung von Microsoft? Dann lade Dir Open Office runter. Wir werden uns nur mit dem Text-/Tabellenund Präsentationsprogramm beschäftigen.

# Samstag, 9.3. Die EJ App

Ein bischen Werbung in eigener Sache muss auch sein. Wenn Du Dich schon immer gefragt hast, was noch eine App, auch wenn sie von der EJ ist, Dir bringen soll, aber auch wenn Du die EJ-App schon hast und mehr über die Funktionen wissen willst, dann bist Du an diesem Abend goldrichtig. Der Zoomlink wird am Tag vorher auf unserer der Homepage veröffentlicht.

Wer sie schon runterladen möchte: Auf dem Handy auf der Homepage www.ejdekanat-traunstein.de ganz runterscrollen und auf den Link über Google Playstore oder drunter über APK (Downloader für Android) die App runterladen

### **Montag, 11.3.** Gimp

Du hast nur wenig Geld, willst aber in die professionelle Bildbearbeitung einsteigen? Du möchtest jemanden nachträglich ins Gruppenfoto einfügen, Text und Bild kombinieren oder ein eigenes Logo entwerfen? Dann lade Dir Gimp runter. An diesem Abend bekommst Du eine kurze Einführung in die Bedienung des komplexen Programms.

## Beginn 17.30 Uhr

Ende gegen 19.00 Uhr Der jeweilige Zoomlink wird am Tag vorher auf unserer der Homepage veröffentlicht  $\Rightarrow$  www.ej-dekanat-traunstein.de